[Title](#page-0-0)

## <span id="page-0-0"></span>Lecture 5. Event Processing in Qt Cross-Platform Application Development

October 12, 2017

[Lecture 5](#page-28-0)  $1/29$ 

Ε

メロメ メ母メ メミメ メミメ

[Event Classes](#page-1-0)

# <span id="page-1-0"></span>Event Classes

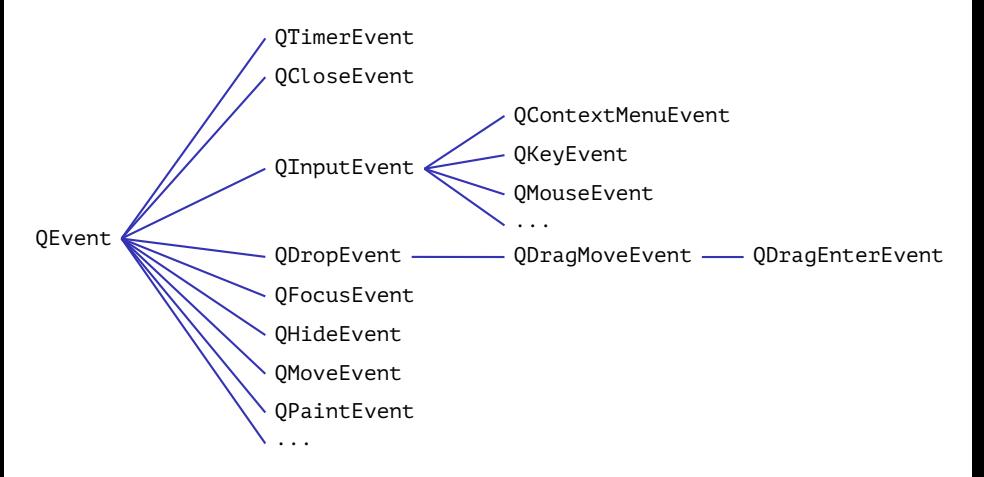

Figure 1: a part of event class hierarchy

Ε

ミメスミメ

( □ ) ( n )

[Event Classes](#page-1-0) [QEvent](#page-2-0)

## <span id="page-2-0"></span>Events

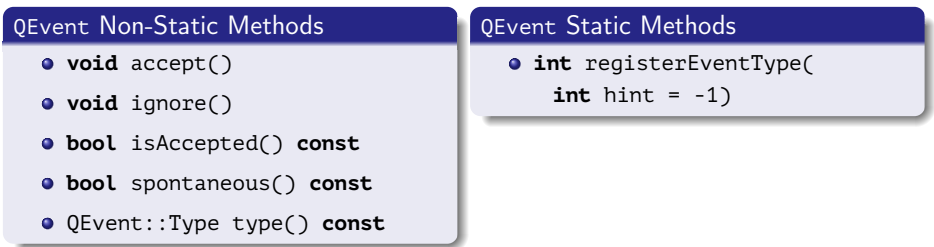

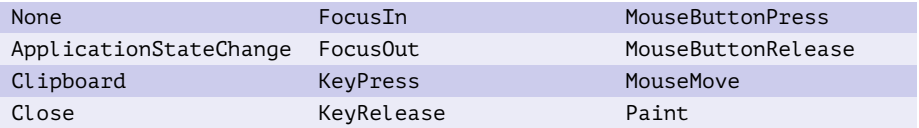

Table 1: examples of Qt event types (**enum** QEvent::Type)

高山

メロトメ 御 トメ 君 トメ 君 ト

[Event Classes](#page-1-0) [QEvent](#page-2-0)

## Event Handlers

### QObject Event Handlers

- **bool** event(QEvent \*pEvent)
- **void** customEvent(QEvent \*pEvent)
- **void** timerEvent(QTimerEvent \*pEvent)

### QWidget Event Handlers

- **void** closeEvent(QCloseEvent \*pEvent)
- **void** dragEnterEvent(QDragEnterEvent \*pEvent)
- **void** keyPressEvent(QKeyEvent \*pEvent)
- **void** mouseMoveEvent(QMouseEvent \*pEvent)
- **void** paintEvent(QPaintEvent \*pEvent)
- **void** resizeEvent(QResizeEvent \*pEvent)

∢ロ ▶ (何 ▶ (ヨ ▶ (ヨ ▶

[Painting Device](#page-4-0) [Painter Class](#page-5-0) [Usage](#page-8-0)

## <span id="page-4-0"></span>Painting Device Classes

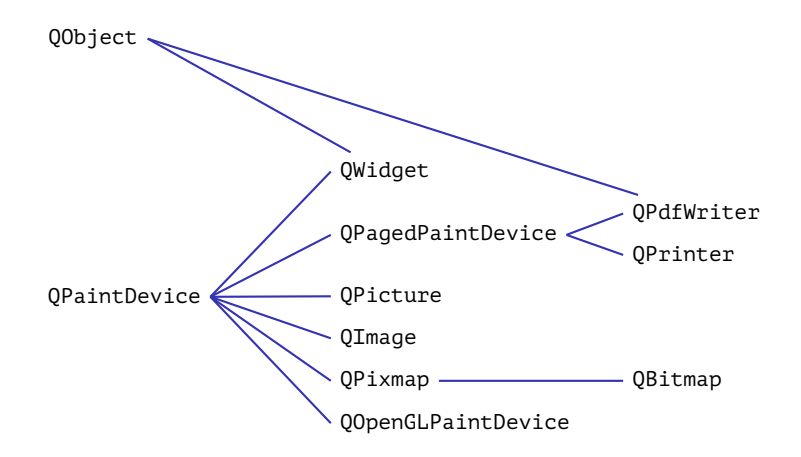

Figure 2: a part of 2D graphics painting device class hierarchy

 $\left\{ \begin{array}{ccc} 1 & 0 & 0 \\ 0 & 1 & 0 \end{array} \right.$  ,  $\left\{ \begin{array}{ccc} \frac{1}{2} & 0 & 0 \\ 0 & 0 & 0 \end{array} \right.$ 

[Painting Device](#page-4-0) [Painter Class](#page-5-0) [Usage](#page-8-0)

# <span id="page-5-0"></span>Example

### Example (my-window.cpp)

```
void MyWindow::paintEvent(QPaintEvent *pEvent)
{
 QPainter painter(this);
 // ...
 // painter.draw/* ... */(/* ... */);
 // ...
}
```
K ロ ▶ K 個 ▶ K 로 ▶ K 로 ▶ - 로 - K 9 Q @

[Painting Device](#page-4-0) [Painter Class](#page-5-0) [Usage](#page-8-0)

# Properties of Graphics Drawing

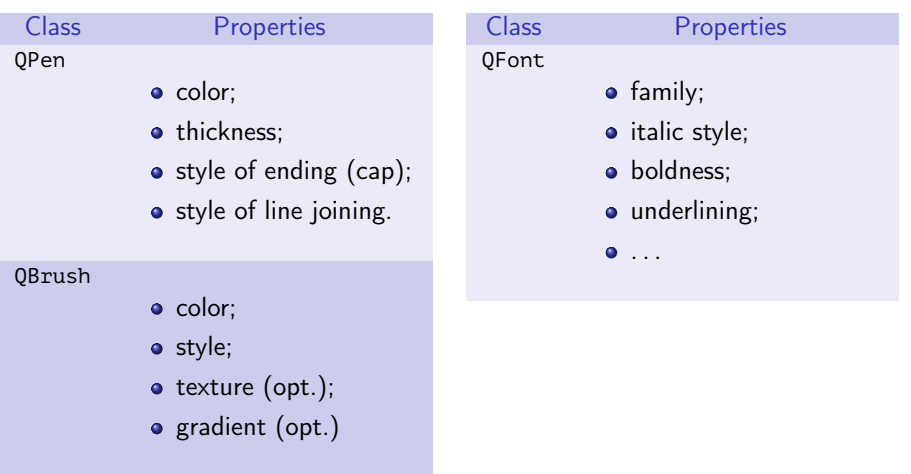

Table 2: main properties of QPainter class

ミー

メロメ メ御 メメ きょく きょう

[Painting Device](#page-4-0) [Painter Class](#page-5-0) [Usage](#page-8-0)

# Methods for Graphics Output

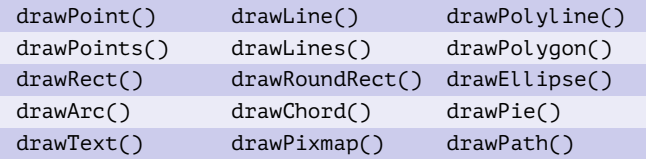

Table 3: main methods of QPainter class

 $\equiv$ 

メロメ メ御 メメ きょ メ きょ

[Painting Device](#page-4-0) [Painter Class](#page-5-0) [Usage](#page-8-0)

# <span id="page-8-0"></span>Example

### Example (my-window.cpp)

```
void MyWindow::paintEvent(QPaintEvent *pEvent)
{
 QPainter painter(this);
  //
 painter.setRenderHint(QPainter::Antialiasing, true);
 painter.setPen(QPen(Qt::black, 12, Qt::DashDotLine, Qt::RoundCap));
  painter.setBrush(QBrush(Qt::green, Qt::SolidPattern));
  painter.drawEllipse(80, 80, 400, 240);
}
```
三 一

メロメ メ御 メメ きょく きょう

# <span id="page-9-0"></span>Example

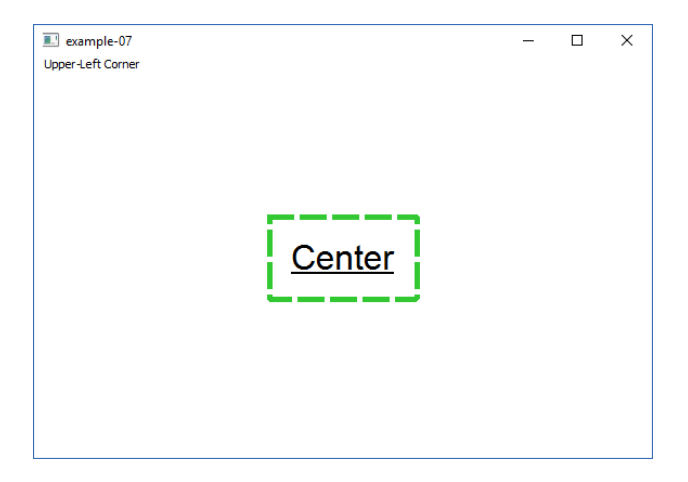

### Figure 3: a window with event processing

高山

メロメ メ御 メメ きょ メ きょう

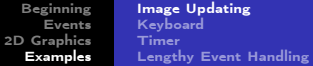

### Example (main-window.h)

```
#ifndef MAIN_WINDOW_H__
#define MAIN_WINDOW_H__
```

```
#include <QWidget>
```

```
class MainWindow : public QWidget
{
public:
  //
```

```
MainWindow(QWidget *pParent = \theta);
//
```
K ロ ▶ K @ ▶ K 경 ▶ K 경 ▶ 《 경 ▶ ○ 경

Example (cont.)

### Example (main-window.h, end)

#### **protected**:

```
//
  void resizeEvent(QResizeEvent *pEvent);
  void paintEvent(QPaintEvent *pEvent);
  //
private:
  //
  QPixmap m_Pixmap;
}; // class MainWindow
#endif // MAIN WINDOW H
```
(B) -

イロメ イ押メ イヨメ イヨメー

# Example (cont.)

### Example (main-window.cpp)

```
#include "main-window.h"
```

```
#include <QtWidgets>
```

```
MainWindow::MainWindow(QWidget *pParent)
```

```
: QWidget(pParent)
```

```
{
```
setAttribute(Qt::WA\_NoSystemBackground, **true**);

}

E.

 $\left\{ \begin{array}{ccc} 1 & 0 & 0 \\ 0 & 1 & 0 \end{array} \right.$  ,  $\left\{ \begin{array}{ccc} \frac{1}{2} & 0 & 0 \\ 0 & 0 & 0 \end{array} \right.$ 

# Example (cont.)

### Example (main-window.cpp, cont.)

```
void MainWindow::resizeEvent(QResizeEvent *pEvent)
{
 m_Pixmap = QPixmap(pEvent->size());
 m Pixmap.fill(Ot::white);
  //
 QPainter painter(&m_Pixmap);
  //
 const QString cstrL = QString::fromLocal8Bit(
    "Upper-Left Corner");
 painter.drawText(10, 10, cstrL);
  //
```
三 一

イロメ イ押メ イヨメ イヨメー

# Example (cont.)

#### Example (main-window.cpp, cont.)

```
QFont font("Arial", 24);
font.setUnderline(true);
//
const QString cstrC = QString::fromLocal8Bit("Center");
const int cnFlags = Qt::AlignCenter | Qt::TextSingleLine;
ORect rectText:
painter.setFont(font);
painter.drawText(m_Pixmap.rect(), cnFlags, cstrC, &rectText);
rectText.adjust(-20, -20, 20, 20);
QPen pen(QColor(50, 200, 50));
```
(B) -

メロメ オ何 メメミメ メミメー

# Example (cont.)

### Example (main-window.cpp, end)

```
pen.setStyle(Qt::DashLine);
 pen.setWidth(5);
 painter.setPen(pen);
 painter.drawRect(rectText);
} // MainWindow::resizeEvent()
void MainWindow::paintEvent(QPaintEvent *pEvent)
{
  QPainter painter(this);
 painter.drawPixmap(0, 0, m_Pixmap);
}
```
∍

メロメ メ母メ メミメ メミメ

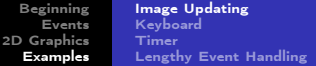

# Example (end)

### Example (example-07.cpp)

```
#include "main-window.h"
```

```
#include <QApplication>
```
}

```
int main(int nArgC, char *apszArgV[])
{
 QApplication app(nArgC, apszArgV);
 MainWindow *pWindow = new MainWindow;
 pWindow->show();
 //
 return app.exec();
```
ミー

メロトメ 御 トメ 君 トメ 君 ト

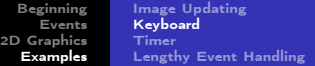

<span id="page-17-0"></span>Example (key-window.h)

```
#ifndef KEY_WINDOW_H__
#define KEY_WINDOW_H__
```
**#include** <QWidget>

```
class KeyWindow : public QWidget
{
public:
  //
```

```
KeyWindow(QWidget *pParent = \theta);
//
```
メロメ メ御 メメ きょくほう こぼう

# Example (cont.)

### Example (key-window.h, end)

#### **protected**:

```
//
  void keyPressEvent(QKeyEvent *pEvent);
  void keyReleaseEvent(QKeyEvent *pEvent);
  void paintEvent(QPaintEvent *pEvent);
  //
private:
  //
 bool m_bKeyPressed;
}; // class KeyWindow
#endif // KEY_WINDOW_H
```
G.

 $\mathcal{A} \subseteq \mathcal{F} \rightarrow \mathcal{A} \oplus \mathcal{F} \rightarrow \mathcal{A} \oplus \mathcal{F}$ 

```
Beginning
     Events
2D Graphics
  Examples
                 Image Updating
                 Keyboard
                 Timer
                 Lengthy Event Handling
```
Example (key-window.cpp)

```
#include "key-window.h"
```

```
#include <QtWidgets>
```

```
KeyWindow::KeyWindow(QWidget *pParent)
```

```
: QWidget(pParent),
```
//

{

}

```
m_bKeyPressed(false)
```

```
// setAutoFillBackground(false); // by default
```
重

 $A \equiv \mathbf{1} \times \mathbf{1} + \mathbf{1} \oplus \mathbf{1} + \mathbf{1} \oplus \mathbf{1} + \mathbf{1} \oplus \mathbf{1} + \mathbf{1} \oplus \mathbf{1} + \mathbf{1} \oplus \mathbf{1} + \mathbf{1} \oplus \mathbf{1} + \mathbf{1} \oplus \mathbf{1} + \mathbf{1} \oplus \mathbf{1} + \mathbf{1} \oplus \mathbf{1} + \mathbf{1} \oplus \mathbf{1} + \mathbf{1} \oplus \mathbf{1} + \mathbf{1} \oplus \mathbf{1} + \mathbf{1} \oplus \$ 

```
Beginning
     Events
2D Graphics
  Examples
                 Image Updating
                 Keyboard
                 Timer
                 Lengthy Event Handling
```

```
Example (key-window.cpp, cont.)
```

```
void KeyWindow::keyPressEvent(QKeyEvent *pEvent)
{
 m_bKeyPressed = true;
 repaint();
}
void KeyWindow::keyReleaseEvent(OKeyEvent *pEvent)
{
 m_bKeyPressed = false;
 repaint();
}
```
重

メロトメ 御 トメ 君 トメ 君 ト

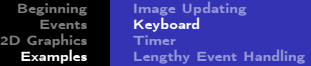

## Example (key-window.cpp, end)

```
void KeyWindow::paintEvent(QPaintEvent *pEvent)
{
 QPainter painter(this);
 painter.fillRect(
   rect(),
    m_bKeyPressed ? Qt::darkGray : Qt::lightGray);
}
```
## // End of File

重

化重新 化重新分

4日)

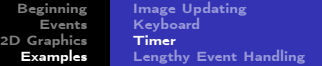

### <span id="page-22-0"></span>Example (timer-window.h)

```
#ifndef TIMER_WINDOW_H__
#define TIMER_WINDOW_H__
```

```
#include <QWidget>
```

```
class TimerWindow : public QWidget
{
public:
  //
  TimerWindow(OWidget *pParent = \theta);
  //
```
#### **protected**:

```
//
```
重

メロトメ 御 トメ ミトメ ミト

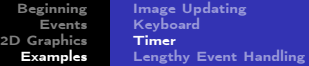

### Example (timer-window.h, end)

```
void showEvent(QShowEvent *pEvent);
void hideEvent(QHideEvent *pEvent);
void timerEvent(QTimerEvent *pEvent);
void paintEvent(QPaintEvent *pEvent);
//
```
### **private**:

```
//
  int m_nTimerId;
  int m nRadius;
}; // class TimerWindow
```
### #endif // TIMER\_WINDOW\_H

重

メロトメ 御 トメ 君 トメ 君 ト

```
Beginning
    Events
2D Graphics
  Examples
                 Image Updating
                 Keyboard
                 Timer
                 Lengthy Event Handling
```

```
Example (timer-window.cpp)
```

```
#include "timer-window.h"
```

```
#include <QtWidgets>
```
TimerWindow::TimerWindow(QWidget \*pParent)

```
: QWidget(pParent),
    //
    m nTimeId(0),
    m_nRadius(0)
{
 //
}
```
GB.

メロメ メ御 メメ きょ メ きょ

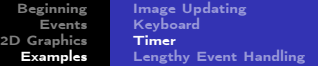

## Example (timer-window.cpp, cont.)

```
void TimerWindow::showEvent(QShowEvent *pEvent)
{
 m nTimerId = startTimer(100);
}
void TimerWindow::hideEvent(QHideEvent *pEvent)
{
 killTimer(m_nTimerId);
}
```
重

④ 重 を ④ 重 を …

4日)

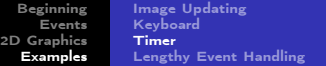

## Example (timer-window.cpp, cont.)

```
void TimerWindow::timerEvent(QTimerEvent *pEvent)
{
  if (pEvent-<i>time</i>Id() == m nTimerId){
    m nRadius = (m nRadius + 1) % 10;
    repaint();
  }
  else
    QWidget::timerEvent(pEvent);
}
```
重

 $\mathbf{A} \equiv \mathbf{B} \times \mathbf{A} \equiv \mathbf{B} \times \mathbf{B}$ 

4日)

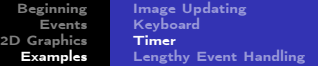

#### Example (timer-window.cpp, end)

```
void TimerWindow::paintEvent(QPaintEvent *pEvent)
{
 const int cnRadius = 10 + 10 * m nRadius;
 const QColor cColor(
    30 + 22 * m nRadius, 255 - 20 * m nRadius, 128 + 10 * m nRadius);
  //
 QPainter painter(this);
 painter.setPen(cColor);
 painter.fillRect(rect(), Qt::white);
  painter.drawEllipse(rect().center(), cnRadius, cnRadius);
}
```
### // End of File

∢ロ ▶ (何 ▶ (ヨ ▶ (ヨ ▶

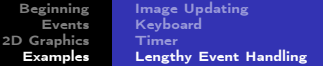

## <span id="page-28-0"></span>Example (Lengthy Event Handling)

```
void MyWindow::someEvent(QSomeEvent *pEvent)
{
 for (int i = 0; i < m_{max}; ++ i)
  {
    doLengthyTask(i);
    QCoreApplication::instance()->processEvents();
  }
}
```
4日)

重

化重变 化重变化